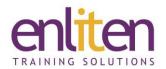

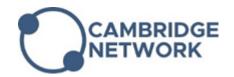

# Microsoft - Word Advanced 1 Day Course

#### Overview

Word can do far more that produce letters. This course looks at best practices that will enable users to become more efficient in producing professional documents (e.g. academic/legal/research). You will use bookmarks, indexes, cross references, endnotes/footnotes, master documents, columns and fields for effect and learn who to create automated forms.

## **Audience**

The focus will be on advanced productivity, graphics and objects and document management techniques.

## **Course Objectives**

At the end of this course, delegates will be able to create and manage large complex documents which include graphics/objects and other user input.

## **Prerequisites**

Delegates should have attended or be familiar with the content of our Word Intermediate course.

# Course Contents (1 day)

- Working with Graphics
  - o Inserting Clip Art, Images, Screen dumps
  - o The Picture Ribbon
  - o Move, Resize, Reset & Crop a Picture
  - Changing the Image Control Settings
  - Adjusting the Brightness and Contrast
  - o Adding effects & Adding a Border
  - o Align, Rotate, Group
  - Controlling Text Wrapping
  - Creating Drop Caps and Watermarks
- Working with Inserted Objects
  - Understand Embedded v Linked objects
  - Using an embedded Excel worksheet/chart
- Using Outlines
  - o Creating an Outline
  - Selecting Text in Outline View
  - o Viewing and Editing an Outline
  - Promoting and Demoting Headings
  - o Moving & Copying Information
  - Numbering an Outline
- Footnotes and Endnotes
  - Create, View, Edit & Delete Footnotes & Endnotes
  - Moving or Copying Footnotes & Endnotes

- Cross References creating them to:-
  - a bookmark, numbered item, heading, figure, table, index
- Adding and using Bookmarks
- Indexing
  - o Creating an Index and an AutoMark file
  - Generate/Modify/Update Indexes
- Working with a Table of Contents
  - Creating a Table of Contents
  - Marking entries using Heading Styles
  - Marking entries using Field Codes
  - Updating and Formatting a Table of Contents
- Captions
  - Manually adding a caption to an object
  - Adding and removing caption labels
  - Changing the caption number formatting
- Working with Fields
  - Inserting and Formatting fields (dates, formula)
  - Show/Hide codes
  - Updating & locking Fields
  - Creating a Template with Fill in Fields

- Other
  - Managing document protection
  - Navigation Pane and Author Permissions
- Master Documents (What are they?)
  - Creating a new master document by creating sub-documents from headings
  - o Inserting sub-documents into a master
  - Edit/Merge/Split/Delete/Unlink subdocuments
  - Using text outline options

## Forms

- Using and manipulating text fields, check boxes, drop-down menus
- o Modifying form fields and displaying help
- o Protecting a form
- Creating an automated form with check boxes and drop-down lists

## **Course Materials**

Enliten IT will provide each delegate with a workbook and other useful reference materials where applicable. These may be either paper based or in Adobe pdf format or a combination thereof.